# **OsmocomBB - Feature #2378**

# **Remove copy-pasted libosmocore ("git subtree") from osmocom-bb.git**

07/19/2017 02:01 PM - msuraev

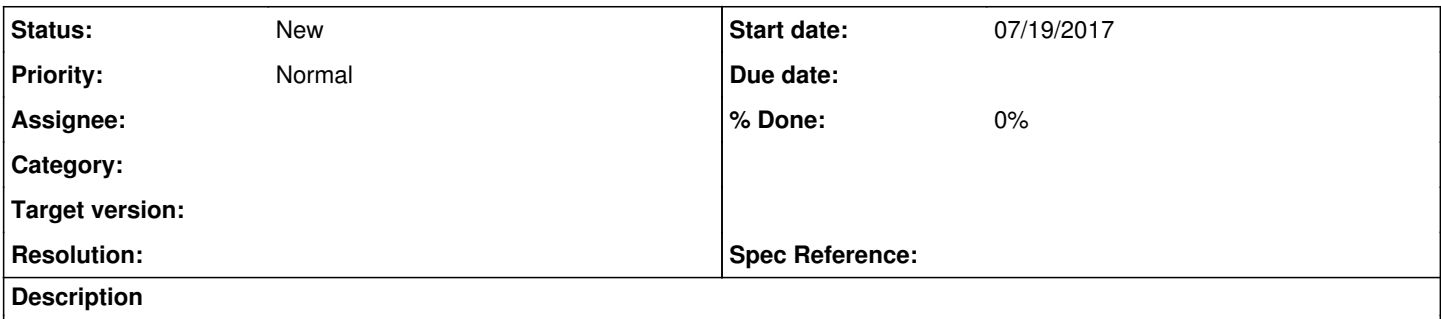

We now have "--enable-embedded" option for ./configure checked by jenkins for every commit in libosmocore. Hence it make sense to port osmocom-bb to it and remove copy-pasted old version from src/shared/libosmocore.

#### **History**

#### **#1 - 05/17/2018 12:11 PM - laforge**

*- Subject changed from Remove copy-pasted libosmocore to Remove copy-pasted libosmocore ("git subtree") from osmocom-bb.git*

#### **#2 - 10/22/2018 07:57 AM - pespin**

*- File 0001-Fix-build-against-new-libosmocore.patch added*

#### I did some initial work regarding this topic

I made sure one can compile libosmocore with following toolchain (I had to apply similar toolchain patches that appear in the wiki page too): <https://osmocom.org/projects/baseband/wiki/GnuArmToolchain>

I then used following flags to build libosmocore (as seen in osmocombb Makefile):

```
opt_enable="--disable-doxygen --host=arm-none-eabi --enable-embedded --disable-shared --disable-tests ac_cv_he
ader_sys_select_h=no --disable-tests ac_cv_header_sys_socket_h=no" 
export CFLAGS="-Os -ffunction-sections -I$(TOPDIR)/target/firmware/include -nostartfiles -nodefaultlibs"
```
I then modified osmocomBB Makefile to use libosmocore.a from a different directory, defining a new LIBOSMOCORE\_PREFIX automake variable which can be used to point to it.

I could compile the firmware (make -C target/firmware CROSS\_COMPILE=arm-none-eabi-) but it still fails at linking stage iwth some minor lining issues which still needs to be resolved.

I attach a patch with changes I did in osmocomBB so far.

```
lib/libosmocore.a(msgb.o): In function `msgb_alloc':
git/libosmocore/src/msgb.c:82: undefined reference to `talloc_named_const'
lib/libosmocore.a(logging.o): In function `const_basename':
git/libosmocore/src/logging.c:317: undefined reference to `strrchr'
lib/libosmocore.a(logging.o): In function `assert_loginfo':
git/libosmocore/src/logging.c:177: undefined reference to `fprintf'
git/libosmocore/src/logging.c:181: undefined reference to `_impure_ptr'
lib/libosmocore.a(logging.o): In function `_output':
git/libosmocore/src/logging.c:359: undefined reference to `time'
git/libosmocore/src/logging.c:360: undefined reference to `ctime'
make: *** [Makefile.inc:135: board/compal_e88/hello_world.highram.elf] Error 1
```
talloc\_named\_const is proobably still missing in libosmocore pseudotalloc.

### **#3 - 10/24/2018 01:45 PM - msuraev**

*- Related to Feature #3666: trxcon: Introduce VTY interface added*

#### **#4 - 10/24/2018 01:50 PM - msuraev**

It would make sense to split this into several patches (python2 fix, LIBOSMOCORE\_PREFIX etc) and send them to gerrit: except for the actual switch to upstream libosmocore, the rest can be merged already.

Related to Feature [#3666:](https://osmocom.org/issues/3666) Introduce VTY interface added

I am sorry, but how is this related?!? The copy-pasted libosmocore is only used by the firmware, while trxcon is linked against the recent version.

## **#6 - 10/24/2018 02:08 PM - fixeria**

*- Related to deleted (Feature #3666: trxcon: Introduce VTY interface)*

## **#7 - 10/24/2018 02:13 PM - pespin**

Python fix already merged in osmocom-bb f6e1429f804d4001dd71491f966f82763e30360f

### **Files**

0001-Fix-build-against-new-libosmocore.patch 4.6 KB 10/22/2018 10/22/2018